## **初めて Classi をご利⽤いただく ⽣徒の皆さんへ**

2309CLSPP-57

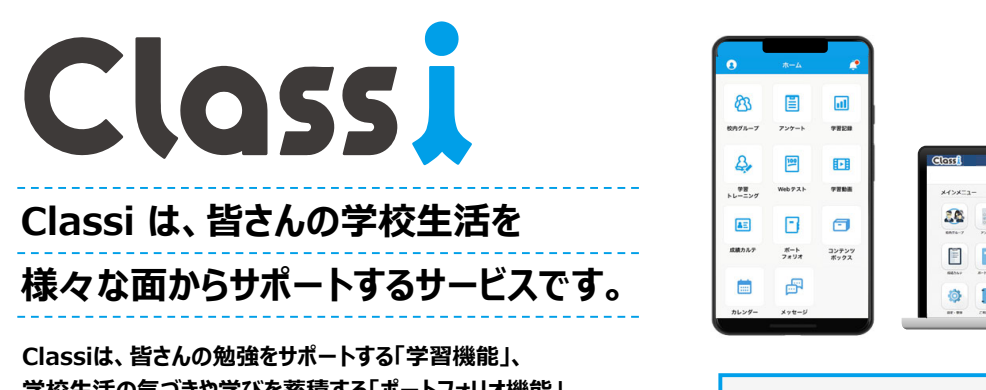

**学校⽣活の気づきや学びを蓄積する「ポートフォリオ機能」、 先⽣とのやり取りをスムーズにする「コミュニケーション機能」などの 機能を搭載しています。**

※Classi は、ベネッセーホールディングスとソフトバンクの合弁会社であるClassi株式会社が提供するサービスです。

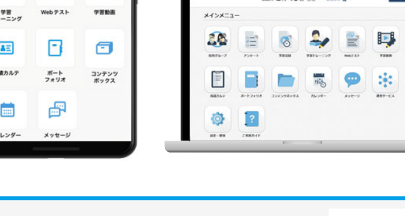

**お困りごとは検索して解決︕** ヘルプページはこちら https://support.classi.jp/hc/ja

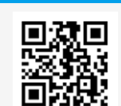

## **例えば、こんな機能が使えます**

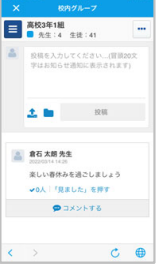

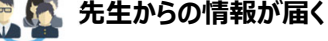

るから、後で見返すこともできます。

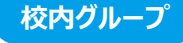

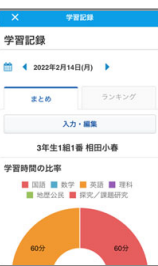

**学習時間を記録できる**  $\bar{C}$ 

に通知が届きます。

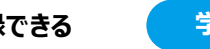

**学習記録**

毎日の学習時間を教科別に記録できます。自分のがんばりが数字 で蓄積されるので、机に向かうモチベーションもアップ! 起床・就寝などの⽣活サイクルも記録でき、⽣活時間の⾒直しにも 役立ちます。

先⽣からの連絡事項などが届きます。校内グループに情報が残ってい

アンケートや学習動画などが先生から配信された際も、校内グループ

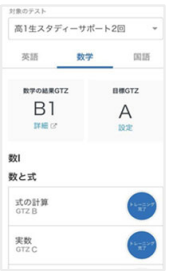

**最適な問題に取り組む 学習トレーニング**

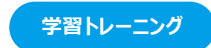

自主学習の機能では、自分で設定した目標とベネッセテストの結 果から、自分に最適な問題に取り組むことができます。また、先生 から配信された課題に取り組むことも可能です。AIによる出題の 「おすすめ演習」とセットのテストでは、自分の理解度に応じた問題 に取り組み、学習内容の定着をはかることができます。 ※おすすめ演習は数学・英語文法のみが対象です。

 $\overline{a}$  $F770$  $\overline{\omega}$ 

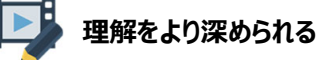

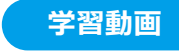

義務教育から⾼校教育の範囲まで、標準で約10,500本の動 画を搭載。動画だけでなく、セットで取り組める問題と合わせて活 用することで、基礎力の定着をはかれます。授業の予習・復習は もちろん、テスト対策にも役⽴ちます。

## **まずはこちらをダウンロード︕ Classi ホームアプリ(※)**

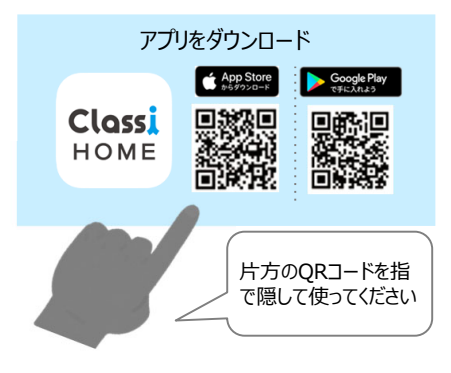

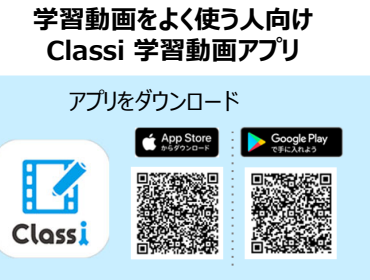

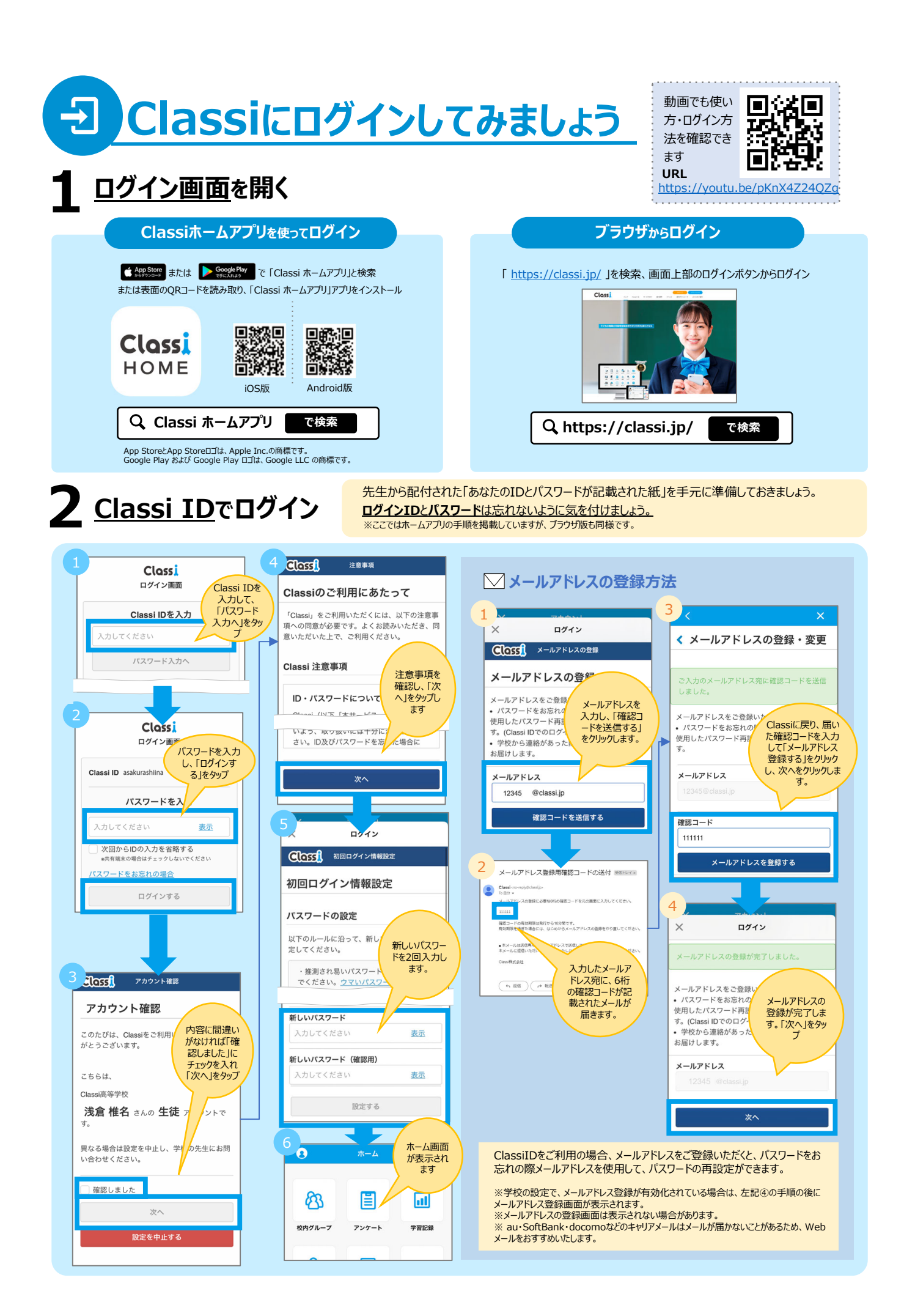

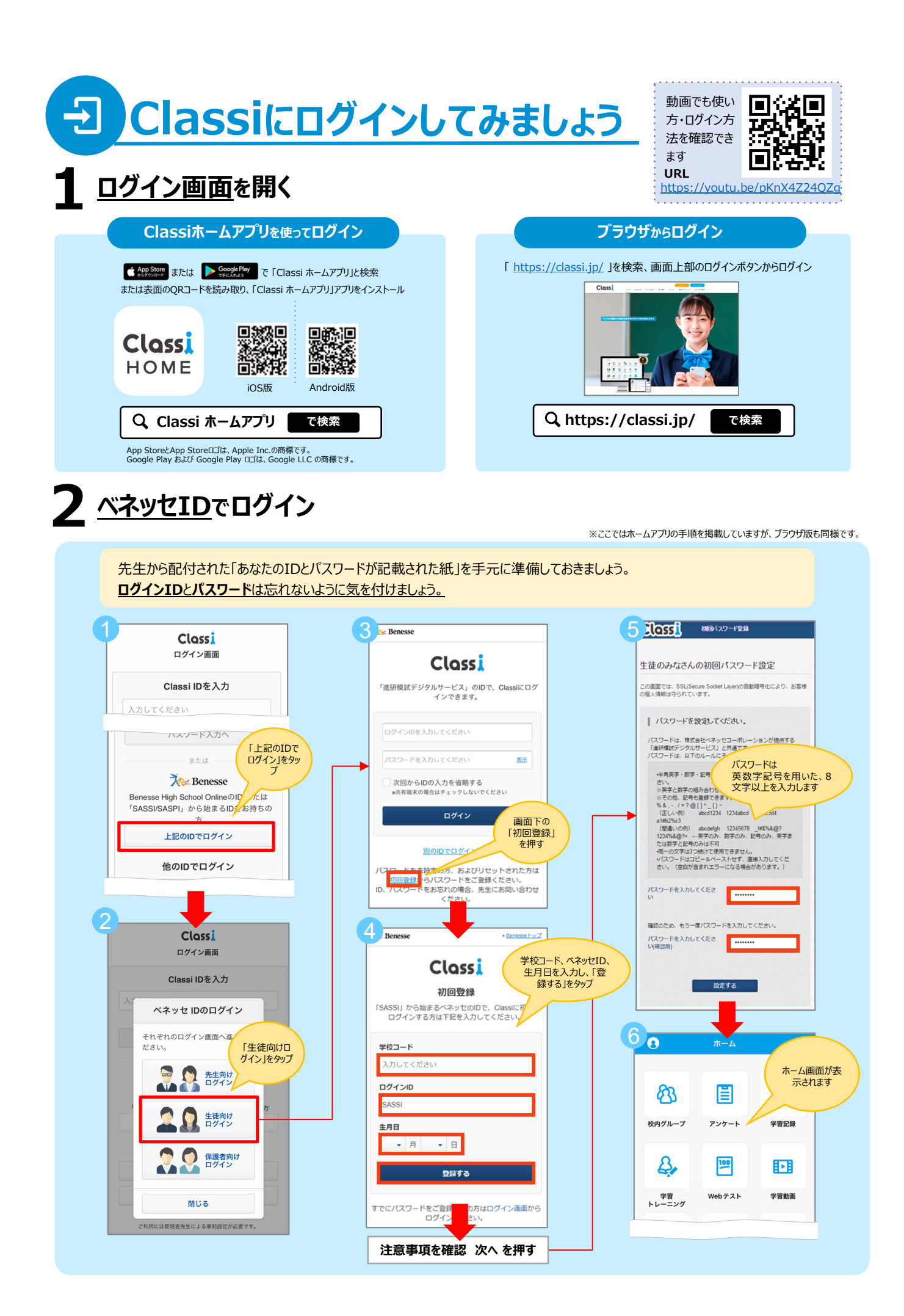

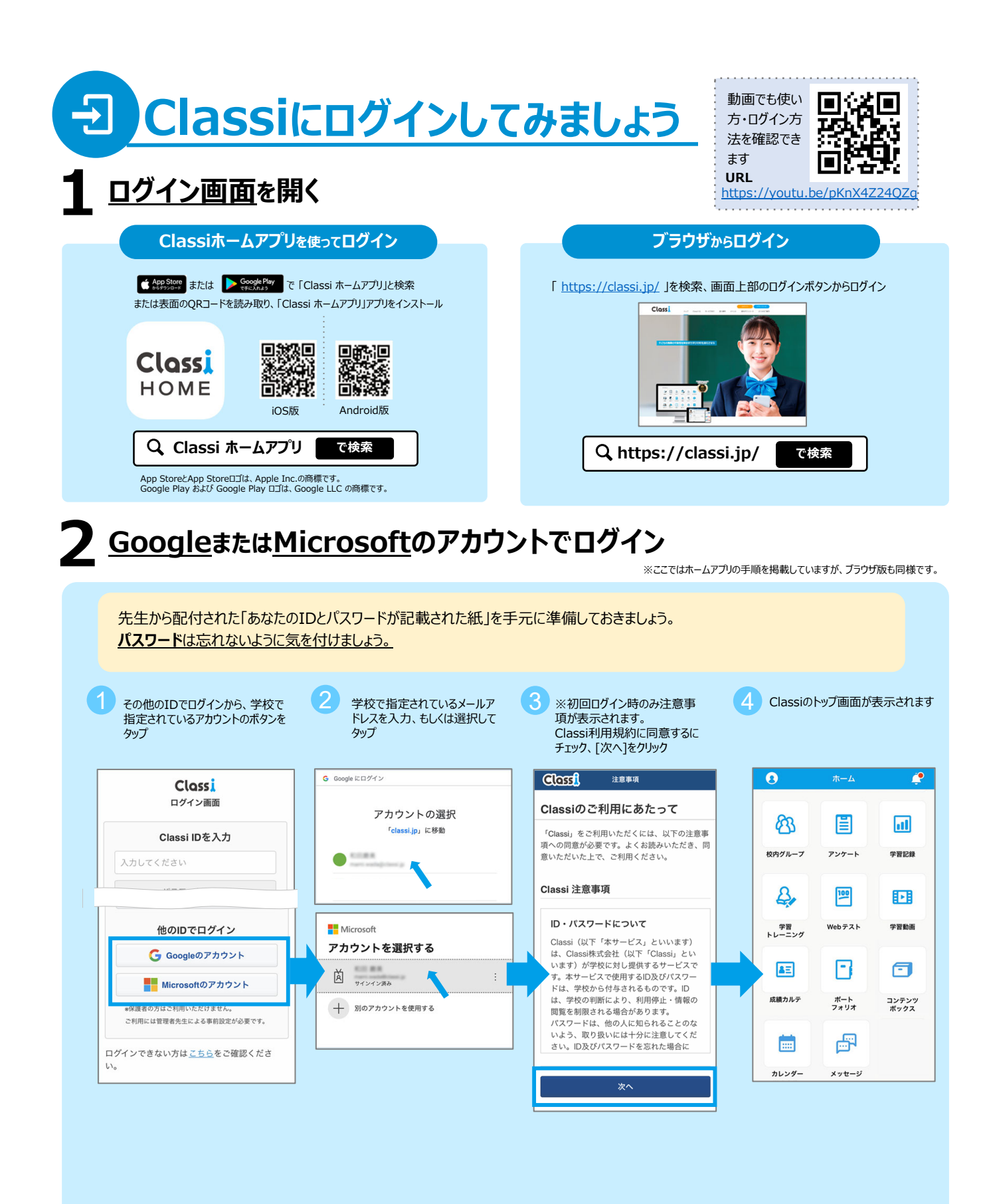

<u>↓</u> ★有端末でご利用される場合、利用が終わったら毎回Google/Microsoftアカウントからログアウトする、ゲストモード・シークレット モードをご利用するなど、Classiを利用したあとに、他の人がGoogle/Microsoftアカウントを利用できないようにしましょう。 Google、Microsoftアカウントでのログインは、事前に学校側での設定が必要です。